## **The eXene Library Manual**

(Version 0.4)

February 11, 1993

John H. Reppy Emden R. Gansner

AT&T Bell Laboratories 600 Mountain Ave. Murray Hill, NJ 07974

COPYRIGHT © 1993 by AT&T Bell Laboratories ALL RIGHTS RESERVED

# **Contents**

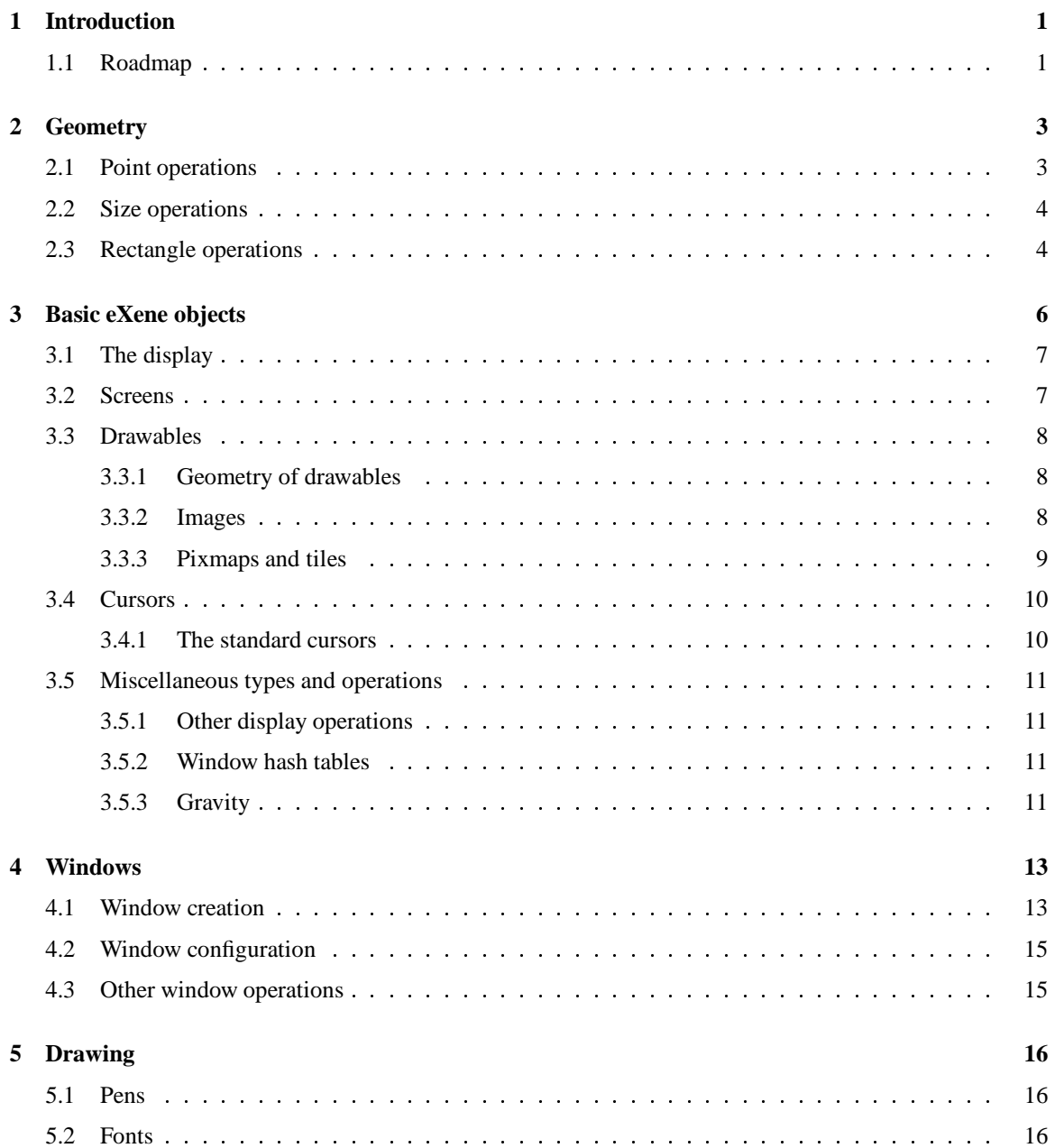

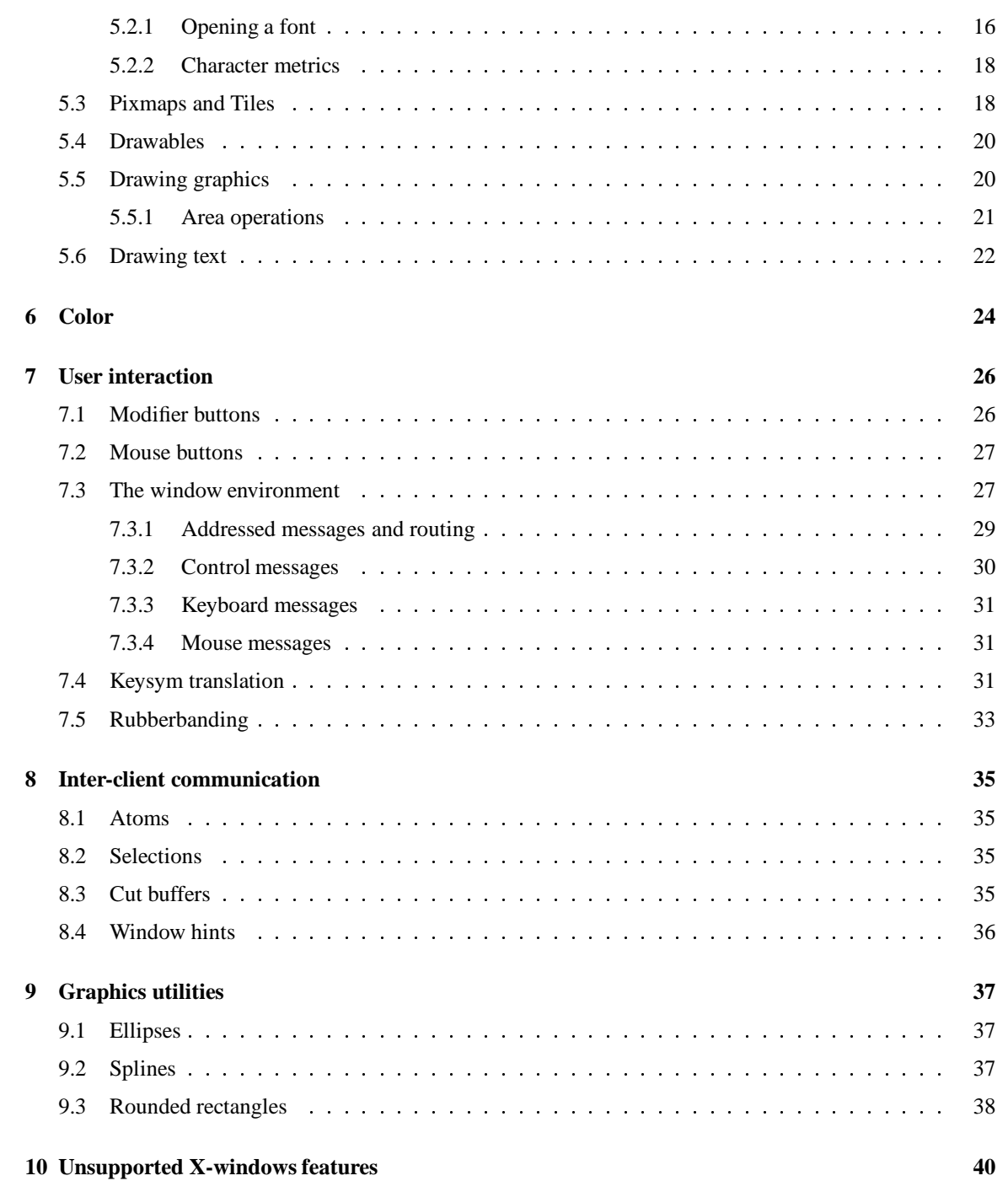

# **Introduction**

This document accompanies the beta release of **eXene**, a multi-threaded **X**-window toolkit for Standard ML of New Jersey (**SML/NJ**). **eXene** is implemented on top of **Concurrent ML** (**CML**) [Rep90, Rep91a]. This document is not an introduction to **X**-windows, **SML**, or **CML**; it assumes a working knowledge of all of these systems. The reader should be familiar with **X**-windows at the level of **Xlib** (see [Nye90b] or [SG92] for information); in general, we do not describe the semantics of an **eXene** operation or type when it is the same as in **Xlib**. For information about **SML** see [Pau91]. **CML** is described in detail, including a language tutorial, in [Rep90], and a formal description of its semantics can be found in [Rep91b, Rep92]. Furthermore, this is not an **eXene** tutorial; look at the example applications included in the distribution to see how **eXene** applications are constructed.

**eXene** provides a user-interaction model that is similar to the one advocated by [Pik89] and [Haa90]. User actions, such as mouse motion, are mapped onto streams of messages, which are routed from a top-level window down the window hierarchy. Each window has an *environment* consisting of three input streams; mouse, keyboard and control, and an output stream for requesting services from its parent. The paper [GR91], which is included in the release documentation as the file overview.ps, provides an introduction to the **eXene** system.

A companion document, [GR93], describes the prototype widget library that we have built on top of **eXene**. It is intended that application programmers will primarily use widgets, which hide many of the complexities of the message routing. Widget implementors, however, will need to be conversant with the details of the library.

#### **1.1 Roadmap**

The user-level interface of **eXene** is organized into eight modules, which are grouped into the abstraction EXene. The EXene module is open by default, however, so its substructures are directly visible. Table 1.1 lists these modules together with the source files of their signatures, the chapter(s) in which they are described, and a brief description of their contents. In addition to the library, there is a collection of graphics utility modules. These are discussed in Chapter 9.

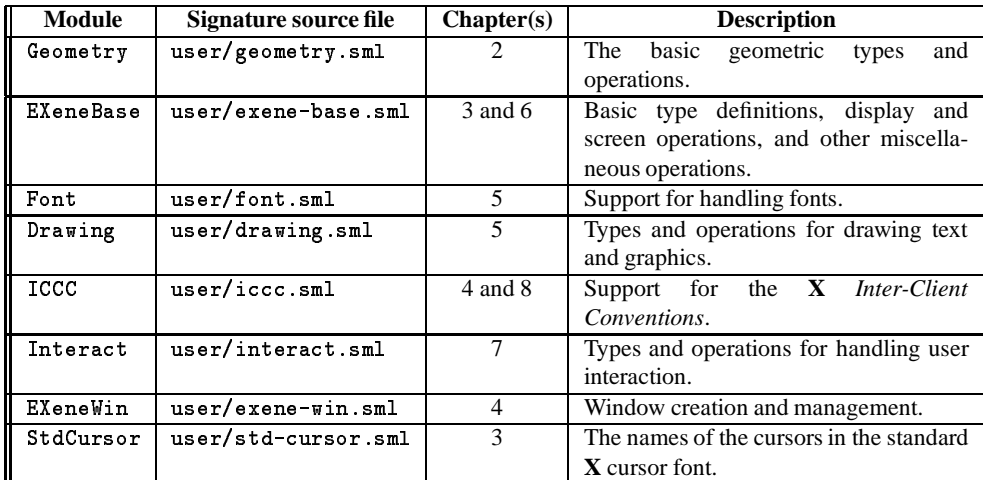

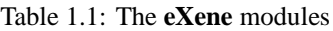

## **Acknowledgements**

Major portions of this system were implemented by the first author while he was a student at Cornell University and was supported , in part, by the NSF and ONR under NSF grant CCR-85-14862, and by the NSF under grant CCR-89-18233. Thomas Yan has provided corrections to this manual. Lennert Augustsson, Thomas M. Breuel, Timothy Griffin, Clifford Krumvieda, Huimin Lin, Roderick Moten and Thomas Yan have been helpful testers of **eXene**.

# **Geometry**

**eXene** follows the **X**-window convention and uses a pixel-based coordinate system with the origin located at the upper left corner of the screen. The Geometry structure provides definitions and operations for the basic geometric objects:

```
datatype point = PT of {x : int, y : int}
datatype size = SIZE of \{wid \{wid} : int, ht : int}
datatype line = LINE of (point * point)
datatype rect = RECT of \{x : int, y : int, width : int, ht : int\}datatype arc = ARC of {
    x : int, y : int,
    wid : int, ht : int,
    angle1 : int, angle2 : int
  <sup>}</sup>
  }
datatype win_geom = WGEOM of {
     pos : point,
      sz : size,
      border : int
    }
```
Most of these types should be self-explanatory. Values of type win\_geom describe the characteristics of a window's layout; see Chapter 4 for more information.<sup>1</sup> The rest of this chapter describes the operations provided by the Geometry structure.

#### **2.1 Point operations**

Figure 2.1 gives the signature of the point operations. The value  $\sigma$  is the point  $(0, 0)$ . The operations  $x$ CoordOfPt and  $y$ CoordOfPt project the x and y coordinates of a point, respectively. Point arithmetic is supported by addPt and subPt; scalePt scales both coordinates by a scalar value. Two partial orders, lessThanPt and lessEqPt, on points are defined by:

> lessThanPt $((x_1, y_1), (x_2, y_2)) \iff (x_1 < x_2)$  *and*  $(y_1 < y_2)$ lessEqPt((x<sub>1</sub>, y<sub>1</sub>),(x<sub>2</sub>, y<sub>2</sub>))  $\iff$  (x<sub>1</sub>  $\leq$  x<sub>2</sub>) *and* (y<sub>1</sub>  $\leq$  y<sub>2</sub>)

<sup>&</sup>lt;sup>1</sup>This type may be moved to the  $EXen$  ow in structure in the future.

```
val originPt : point
val xCoordOfPt : point -> int
val yCoordOfPt : point -> int
val addPt : (point * point) -> point
val subPt : (point * point) -> point
val scalePt : (int * point) -> point
val lessThanPt : (point * point) -> bool
val lessEqPt : (point * point) -> bool
```
Figure 2.1: Point operations

#### **2.2 Size operations**

Size values are used to describe the dimension of rectangular regions; the size operations are given in Figure 2.2. Like points, sizes can be added, subtracted and scaled. In addition, a size can be added to a point

val addSz : (size \* size) -> size val subSz : (size \* size) -> size val subSz val scaleSz : (int \* size) -> size val addSzToPt : (point \* size) -> point val limitPt : (size \* point) -> point

Figure 2.2: Size operations

by the addSzToPt operation. The function limitPt clips a point to be within the bounding box defined by the origin and the size, using orthogonal projection. Note that, in almost all uses in **eXene**, the width and height components of a size value should be nonnegative, but that this is not enforced by the type.

#### **2.3 Rectangle operations**

Figure 2.3 gives the signature of rectangle operations. Rectangles have an origin (a point), corresponding to the upper left corner, and a size; the function mkRect builds a rectangle from a point and size. The functions originOfRect, sizeOfRect and originAndSzOfRect extract these values from a rectangle. The function cornerOfRect returns the point that is the lower right corner of the rectangle; this is computed by translating the origin of the rectangle by its size. The function clipPt constrains a point to be within a rectangle (this is like limitPt on sizes). The function translate (respectively, rtranslate) translates a rectangle by adding (respectively, subtracting) the point to the rectangle's origin. The function intersect returns true if its two arguments intersect. The function intersection returns the largest rectangle contained by both of its arguments; the exception Intersection is raised if they do not intersect. The function union returns the smallest rectangle containing both of its arguments. The function within tests to see if a point is within a rectangle and the function inside tests to see if its first argument is inside its second. And lastly, the function boundBox returns the smallest rectangle containing a list of points (i.e., a bounding box).

```
val mkRect : (point * size) -> rect
 val original original original control original control original control or point of the control original control or point of the control original control or point of the control original control or point of the control or
val originAndSzOfRect : rect -> (point * size)
 val corner \alpha and \alpha -section \alpha -section \alpha -section \alpha -section \alpha -section \alphaval clipPt : (rect * point) -> point
 val translate : (rect \mathbf{r} point) -> rect \mathbf{r} points \mathbf{r} rect \mathbf{r} points \mathbf{r} and \mathbf{r}val rtranslate : (rect * point) -> rect
 value \mathbf{v} intersect : (rectification \mathbf{v} rectification \mathbf{v} rectification \mathbf{v}exception Intersection
val intersection : (rect * rect) -> rect
val union : (rect * rect) -> rect
 value with \mathbf{v} and \mathbf{v} rectified the rectified of rectified the rectified of \mathbf{v}value \mathbf{v} instance \mathbf{v} rectified the contribution of rectified the contribution of \mathbf{v}val boundBox : point list -> rect
```
Figure 2.3: Rectangle operations

# **Basic eXene objects**

This chapter gives an overview of the principal kinds of objects used by **X** and **eXene**. For the most part, these are defined in the structure EXeneBase.

**EXene** supports a number of opaque types; most of these are declared in the EXeneBase structure (see Figure 3.1). For those types that do not support equality, there are identity predicates that return true if, and

```
type display
type screen
type window
type font
type pixmap
type tile
type cursor
eqtype std_cursor
eqtype atom
type color
```
#### Figure 3.1: **eXene** types

only if, the two arguments are the same object. These predicates are given in Figure 3.2. The rest of this

```
val sameDisplay : (display * display) -> bool
val sameScreen : (screen * screen) -> bool
val sameWindow : (window * window) -> bool
val sameFont : (font * font) -> bool
val samePixmap : (pixmap * pixmap) -> bool
val sameTile : (tile * tile) -> bool
val sameCursor : (cursor * cursor) -> bool
val sameColor : (color * color) -> bool
```
Figure 3.2: **eXene** types

chapter gives more detailed information about most of these types.

#### **3.1 The display**

In **X** terminology, each connection from a client program to an **X**-server is called a *display*. The functions

```
exception BadAddr of string
val openDisplay : string -> display
val closeDisplay : display -> unit
```
handle opening and closing a connection with an **X**-server. The argument to openDisplay specifies the **X**-server's host and the desired display and screen. In general, this string has the form:

*host*:*d*.*s*

where *host* specifies the machine running the server, *d* specifies the display number, and *s* specifies the screen number. The *host* may either be the string "unix," specifying a UNIX domain connection, or the string representation of an internet address (e.g., "128.84.254.97").<sup>1</sup> On systems running Sun's *Network InformationService* (formerly*Yellow Pages*), one can get the internet address using **ypmatch**(1). For example, to get the address of maui, one types the following (where % is the shell prompt):

```
% ypmatch maui hosts
128.84.254.97 maui.cs.cornell.edu maui.cs maui
%
\cdots
```
This information is also sometimes available in the /etc/hosts file. Then one can open a connection for screen <sup>0</sup> of display <sup>0</sup> on maui by evaluating:

```
openDisplay "128.84.254.97:0.0"
```
The following abbreviations are supported in the argument to openDisplay:

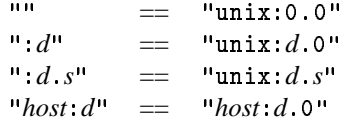

If a badly formatted address is supplied or if, for some reason, opening the connection fails, then the exception BadAddr is raised.

### **3.2 Screens**

Each display supports one or more *screens*. One of these screens is designated as the *default screen* by the command to open the display connection (as described in Section 3.1). The following two functions extract screens from a display:

val defaultScreenOf : display -> screen val screensOf : display -> screen list

Screens have a number of characteristics; the functions in Figure 3.3 query these. The functions sizeOfScr

<sup>&</sup>lt;sup>1</sup>Because of a limitation in the **SML/NJ** run-time system, an internet connection must be specified using the actual internet address. The examples directory get-display has an **SML** structure that implements display name lookup using a sub-process.

```
val displayOfScr : screen -> display
val sizeOfScr : screen -> G.size
val sizeMMOfScr : screen -> G.size
val depthOfScr : screen -> int
```
Figure 3.3: Screen query functions

and sizeMMOfScr give the physical dimensions of the screen in pixels and millimeters, respectively, and the depth, or number of planes, of the screen is given by the function depthOfScr. Characteristics related to the support of color and grey scale screens are discussed in Chapter 6.

### **3.3 Drawables**

Windows, pixmaps and tiles are the three kinds of *drawable* surfaces (i.e., rectangular arrays of pixels) supported by **eXene**. Windows are "on-screen" pixmaps and have additional properties associated with user interaction, the window manager, and the window hierarchy. Chapter 4 discusses the creation of windows and Chapter 5 discusses graphical operations on drawables. Tiles are immutable pixmaps. The remainder of this section discusses the operations on drawables provided in the EXeneBase structure.

#### **3.3.1 Geometry of drawables**

All drawables have *depth* and *size*; in addition, windows have a *position* (in their parent's coordinate system) and a *border width*. Operations to query these properties are given in Figure 3.4. Although pixmaps and tiles

```
val depthOfWin : window -> int
val depthOfPixmap : pixmap -> int
val depthOfTile : tile -> int
val sizeOfWin : window -> G.size
val sizeOfPixmap : pixmap -> G.size
val sizeOfTile : tile -> G.size
val geomOfWin : window -> {pos : G.point, sz : G.size, depth : int, border : int}
val geomOfPixmap : pixmap -> {pos : G.point, sz : G.size, depth : int, border : int}
val geomOfTile : tile -> {pos : G.point, sz : G.size, depth : int, border : int}
```
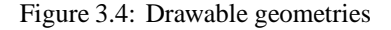

do not have a position or a border, to keep the interfaces uniform, the functions geomOfWin, geomOfPixmap and  $\mathbf{g}$  eomOfTile all return the same type. For pixmaps and tiles, the position is  $(0, 0)$  and the border width is also 0.

#### **3.3.2 Images**

An *image* is a client-side description of a rectangular array of pixels. Images are useful for specifying icons and tiling patterns. Figure 3.5 gives the image type and operations. The function imageFromAscii is used to create an image value from an ASCII specification of the rows, which can be either a string representation

```
datatype image = IMAGE of {
    sz : G.size,
    data : string list list
  \mathbf{1}}
exception BadImageData
val imageFromAscii : (int * string list list) -> image
```
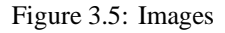

of a binary number (with "0b" prefix) or of a hexadecimal number (with "0x" prefix). The integer parameter specifies the pixel width of the image; the height is determined by the length of the string list. For example, the following "tic-tac-toe" image

```
IMAGE{
   sz = G.SIZE{wid=8, ht=8},
   data = []"\002\004", "\002\004", "\255\255", "\002\004",
        "\002\004", "\255\255", "\002\004", "\002\004"
     ]]
 }
```
can be specified in ASCII as either

```
imageFromAscii (8, [["0x24", "0x24", "0xff", "0x24", "0x24", "0xff", "0x24", "0x24"]])
```
or as

```
imageFromAscii (8, [[
   "0b00100100",
   "0b00100100",
   "0b11111111",
   "0b00100100",
   "0b00100100",
   "0b11111111",
    "0b00100100",
    "0b00100100"
 ]])
```
The exception BadImageData is raised by imageFromAscii if there is an error in the supplied data.

#### **3.3.3 Pixmaps and tiles**

Pixmaps are off-screen rectangular regions of pixels; tiles are immutable pixmaps. There are a number of different ways to create pixmaps and tiles; these are given in Figure 3.6. The function createPixmap creates an uninitialized pixmap of a given size and depth. Tiles and pixmaps may be created from either ASCII data (as described in Section 3.3.2) or from image data. The function createTileFromPixmap creates a tile with the same size and contents as an existing pixmap. Note that subsequent changes to the pixmap will not affect the tile.

9

```
val createPixmap : screen -> (G.size * int) -> pixmap
val createPixmapFromAsciiData : screen -> (int * string list) -> pixmap
val createPixmapFromImage : screen -> image -> pixmap
val createTileFromAsciiData : screen -> (int * string list) -> tile
val createTileFromImage : screen -> image -> tile
val createTileFromPixmap : pixmap -> tile
```
Figure 3.6: Pixmap and tile creation functions

There are also two functions for creating images from pixmaps or tiles:

```
val createImageFromPixmap : pixmap -> image
val createImageFromTile : tile -> image
```
#### **3.4 Cursors**

Currently, **eXene** only supports the, so called, *standard cursors*. These are described below. The color of a cursor can be changed using the function

val recolorCursor : {cursor : cursor, fore\_rgb : rgb, back\_rgb : rgb} -> unit

where the type rgb is defined as<sup>2</sup>

datatype rgb = RGB of {red : int, green : int, blue : int}

The function

val changeActiveGrabCursor : display -> cursor -> unit

is used to change the cursor during an *active grab* of the pointer device (see Chapter 7).

#### **3.4.1 The standard cursors**

The **X** distribution provides a standard cursor font. The **eXene** type std\_cursor is used to name these cursors. Given a standard cursor name, one can create a cursor using the function

val stdCursor : display -> std\_cursor -> cursor

The structure StdCursor contains all of the standard cursor names; see Appendix I of [Nye90c] for more information.

 ${}^{2}$ In the long run, we hope to have a device independent color model for cursor colors and eliminate the  $\texttt{rgb}$  type.

#### **3.5 Miscellaneous types and operations**

#### **3.5.1 Other display operations**

There are a number of operations that are global to a display connection. For example, the function

```
val ringBell : display -> int -> unit
```
generates an audible beep on the user's terminal. The integer argument, which should be in the range  $[-100, 100]$  defines the volume of the beep according to the following formula

$$
v = \begin{cases} b - \frac{bp}{100} + p & \text{if } p \ge 0 \\ b + \frac{bp}{100} & \text{if } p < 0 \end{cases}
$$

where  $\dot{b}$  is the base volume and  $\dot{p}$  is the argument value. Currently, the base volume cannot be changed from **eXene**.

#### **3.5.2 Window hash tables**

Because it is often necessary to key searches by a window's identity, generic hash tables with window keys are provided.

```
type 'a window_map
exception WindowNotFound
val newMap : unit -> '1a window_map
val insert : '2a window_map -> (window * '2a) -> unit
val find : 'a window_map -> window -> 'a
val remove : 'a window_map -> window -> 'a
val list : 'a window_map -> 'a list
```
The operations are fairly obvious: newMap creates a new hash table; insert inserts an item keyed by a window; find returns the item keyed by the given window; remove removes and returns an item; and list returns a list of the items in the table. The exception WindowNotFound is raised by find and remove in the case that the given window is not in the table.

#### **3.5.3 Gravity**

The EXeneBase structure also includes a datatype for specifying a windows "gravity," i.e., how it is going to be relocated when its parent is resized.

```
datatype gravity<br>= ForgetGravity
  = ForgetGravity (* bit gravity only *)
                             (* window gravity only *)| NorthWestGravity
  | NorthGravity
  | NorthEastGravity
  | WestGravity
  | CenterGravity
  | EastGravity
  | SouthWestGravity
  | SouthGravity
  | SouthEastGravity
  | StaticGravity
```
This type is used in window manager and size hints (see Sections 4 and 8).

# **Windows**

Windows are the basic unit of graphical output and user input. This chapter discusses the operations for window creation and organization; Chapter 5 discusses drawing on windows and Chapter 7 discusses the **eXene** user interaction model. The types and operations discussed in this chapter can be found in the structure EXeneWin.

**eXene** supports five kinds of windows: *top-level* windows, *subwindows*, *transient* windows, *popup* windows, and *input-only* windows. A top-level window is the root of a window hierarchy, and is managed by the window manager. The descendants of a top-level window in a window hierarchy are called subwindows. Transient windows are managed top-level windows with short lifetimes, such as dialogue boxes, and popup windows are unmanaged top-level windows, such as menus. Input-only windows provide a new input context for an existing window.

### **4.1 Window creation**

Figure 4.1 gives the signatures of the creation functions for the different kinds of windows. The first argument for these functions is the parent of the window: this is the screen for top-level and popup windows, and another window for subwindows. The second argument is a record that specifies the window's preferred geometry,<sup>1</sup> border width, and background color. The point supplied in the window geometry is the origin of the window in its parent's coordinate system. Note that this is the upper left corner of the entire window, including the window's border, and not the origin of the window's drawing region, whose dimensions are specified by the size component of the geometry. For top-level and popup windows, the create function returns the window and its input environment, which is derived from the **X**-event stream.

Once a top-level window has been created, certain window-manager properties can be set for it. This should be done before the window is mapped using the following function:

<sup>&</sup>lt;sup>1</sup>For top-level windows, the actual geometry is usually decided by the user or window manager, with hints provided by setWMProperties.

```
val createSimpleTopWin : EXB.screen -> {
         geom : G.win_geom,
          border : EXB.color,
         backgrnd : EXB.color
        } -> (window * Interact.in_env)
val createSimpleSubwin : window -> {
         geom : G.win_geom,
         border : EXB.color option,
         backgrnd : EXB.color option
        } -> window
val createTransientWin : EXB.window -> {
          geom : G.win_geom,
          border : EXB.color,
         backgrnd : EXB.color
        } -> (window * Interact.in_env)
val createSimplePopupWin : EXB.screen -> {
         geom : G.win_geom,
         border : EXB.color,
         backgrnd : EXB.color
        } -> (window * Interact.in_env)
val createInputOnlyWin : window -> G.rect -> window
exception InputOnly
```
Figure 4.1: Window creation functions

```
val setWMProperties : window -> {
       win_name : string option,
       icon_name : string option,
       argv : string list,
       size_hints : ICCC.size_hints list,
       wm_hints : ICCC.wm_hints list,
       class_hints : {res_class : string, res_name : string} option
     } -> unit
```
See Chapter 8 for a description of the size and window manager hints.

To get a window to actually appear on the screen, it (and all of its ancestors) must be mapped. The function

val mapWin : window -> unit

maps a window. To avoid having the screen flash, it is a good idea to map a window hierarchy from the bottom up, mapping the top-level window last. The functions

val unmapWin : window -> unit val destroyWin : window -> unit

respectively unmap and destroy a window. In **X**, destroying a window implicitly destroys all of its subwindows.

#### **4.2 Window configuration**

The configuration of a window (position, size, etc.) can be controlled using the following operations:

```
val configureWin : window -> window_config list -> unit
val moveWin : window -> G.point -> unit
val resizeWin : window -> G.size -> unit
val moveAndResizeWin : window -> G.rect -> unit
```
The constructors of the window\_config datatype are described in Table 4.1.

| <b>Description</b>        | Value                      |
|---------------------------|----------------------------|
| Window origin             | WC_Originpoint             |
| Window size               | WC Size size               |
| Window's border width     | WC BorderWidn              |
| Stacking mode             | WC StackMode mode          |
| Stacking mode relative to | WC_RelStackMode(win, mode) |
| a sibling window          |                            |

Table 4.1: Window configuration values

### **4.3 Window attributes**

The cursor used by a window is set using the following function:

```
val setCursor : window -> EXB.cursor option -> unit
```
val setBackground : window -> EXB.color option -> unit val changeWinAttrs : window -> window\_attr list -> unit

### **4.4 Other window operations**

There are a few other miscellaneous operations on windows. Given a point in a window's coordinate system, it can be translated to a point in the screen's absolute coordinate system by the function:

val winPtToScrPt : window -> G.point -> G.point

The screen and dispay associated with a window can be found using the functions:

```
val screenOfWin : window -> EXB.screen
val displayOfWin : window -> EXB.display
```
# **Drawing**

This chapter describes the various operations and types provided by **eXene** to support bitmap graphics. These operations and types are defined in the Drawing structure.

#### **5.1 Pens**

A *pen* is similar to the graphics context provided by **Xlib**. The principal differences are that pens are immutable, do not specify a font, and can specify clipping rectangles and dash lists (which are handled separately in the **X** protocol). The basic operations on pens are:

```
type pen
val newPen : pen_val list -> pen
val updatePen : (pen * pen_val list) -> pen
val defaultPen : pen
```
The datatype pen\_val is used to specify the non-default values when creating a new pen. Table 5.1 lists the components of a pen, the possible values for each component, and the default value. The drawing functions used with PV\_Function are defined by the datatype graphics\_op; these specify how source and destination colors are logically combined in graphics operations, and are explained by Table 5.2. The newPen function creates a new pen with the specified values. The updatePen function does a non-destructive update of a pen. **eXene** provides a default pen for those rare instances when all default values are appropriate. The semantics of a pen basically follow the semantics of the **Xlib** graphics contexts (see Chapter 5 of [Nye90b]).

#### **5.2 Fonts**

Unlike in **Xlib**, fonts are not part of the graphics context (pen in our case). The text drawing operations (see Section 5.6) take the font as a separate argument.

#### **5.2.1 Opening a font**

To open a font, use the function

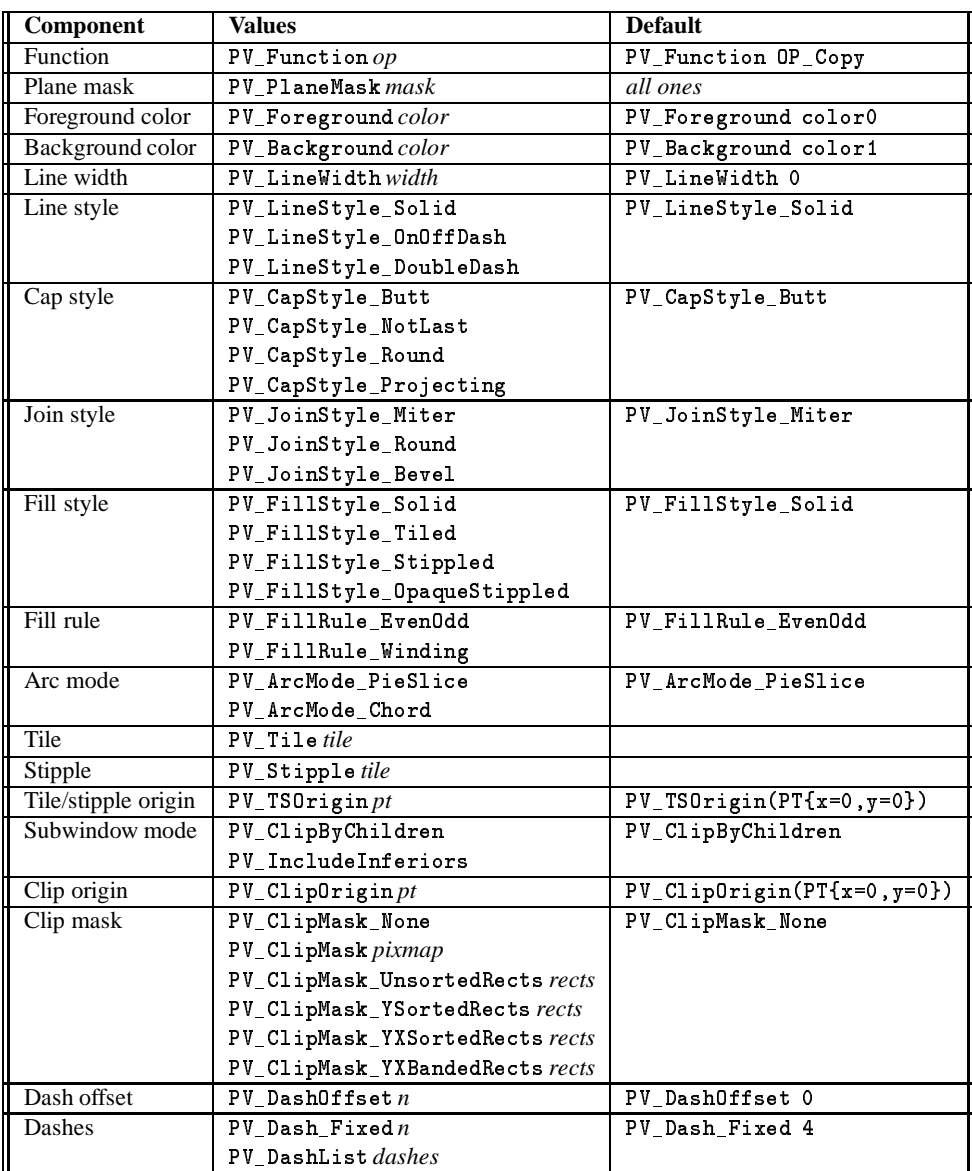

Table 5.1: Pen component values

*Draft of June 4, 1993 15:03*

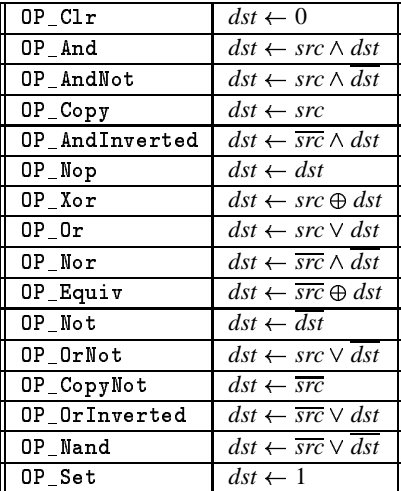

Table 5.2: Graphical operators

The symbol  $\vee$  is logical *or*,  $\wedge$  is logical *and*, and  $\oplus$  is exclusive-or, and the notation  $\bar{x}$  is the logical negation of x.

exception FontNotFound val openFont : EXB.display -> string -> font

which returns the opened font or raises the exception FontNotFound, if the font cannot be found in the server's font path. For information on font naming conventions, see [MIT89].

#### **5.2.2 Character metrics**

Fonts and their related character metrics follow the standard **X** model. However, in **eXene**, font information is viewed as logically part of the font; there is no separate font information data structure. Figure 5.1 gives the types and operations related to the character metrics of fonts. Look in [Nye90b] or [SG92] for an explanation of the different character metrics.

The function charInfoOf returns information about the give character (specified as an ordinal); it raises the the exception NoCharInfo if the integer argument does not correspond to a character in the font. The function textWidth returns the width in pixels of the given string in the given font, and charPositions returns the position of each character in the string.

### **5.3 Pixmaps and Tiles**

A *pixmap* is an off-screen rectangle of colors; any drawing operation that will work on a window will also work on a pixmap. A *tile* is an immutable pixmap. More information about pixmaps and tiles can be found in Section 3.3.

```
datatype font_draw_dir = FontLeftToRight | FontRightToLeft
datatype font_prop = FontProp of {
    name : EXB.atom, (* the name of the property *)
    value : string (* the property value: interpret according to the *)
                              (* property. *)
  }
datatype char_info = CharInfo of {
    left_bearing : int,
   right_bearing : int,
    char_wid : int,
    ascent : int,
   descent : int,
    attributes : int
  }
exception FontPropNotFound
val fontPropertyOf : font -> EXB.atom -> string
val fontInfoOf : font -> {
       min_bounds : char_info,
       max_bounds : char_info,
       min_char : int,
       max_char : int
     }
exception NoCharInfo
val charInfoOf : font -> int -> char_info
val textWidth : font -> string -> int
val charPositions : font -> string -> int list
val textExtents : font -> string -> {
         dir : font_draw_dir,
         font_ascent : int, font_descent : int,
         overall_info : char_info
       }
val fontHt : font -> {ascent : int, descent : int}
```
Figure 5.1: Font and character metrics

#### **5.4 Drawables**

A drawable is an abstract type that collects together windows, pixmaps, and overlays (discussed in Section 7.5). The following functions are used to get the drawable of a window or pixmap:

```
val drawableOfPM : pixmap -> drawable
val drawableOfWin : window -> drawable
```
There is also a function to return the depth of a drawable:

```
val depthOfDrawable : drawable -> int
```
#### **5.5 Drawing graphics**

**EXene** provides a number of drawing operations on drawables; Figure 5.2 gives the signature of these operations. The semantics of the drawing operations are essentially the same as defined by **Xlib**, although

```
exception BadDrawParameter
val drawPts : drawable -> pen -> point list -> unit
val drawPtPath : drawable -> pen -> point list -> unit
val drawPt : drawable -> pen -> point -> unit
val drawLines : drawable -> pen -> point list -> unit
val drawPath : drawable -> pen -> point list -> unit
val drawSegs : drawable -> pen -> line list -> unit
val drawSeg : drawable -> pen -> line -> unit
datatype shape = ComplexShape | NonconvexShape | ConvexShape
val fillPolygon : drawable -> pen -> {verts: point list, shape : shape} -> unit
val fillPath : drawable -> pen -> {path : point list, shape : shape} -> unit
val drawRects : drawable -> pen -> rect list -> unit
val drawRect : drawable -> pen -> rect -> unit
val fillRects : drawable -> pen -> rect list -> unit
val fillRect : drawable -> pen -> rect -> unit
val drawArcs : drawable -> pen -> arc list -> unit
val drawArc : drawable -> pen -> arc -> unit
val fillArcs : drawable -> pen -> arc list -> unit
val fillArc : drawable -> pen -> arc -> unit
val drawCircle : drawable -> pen -> {center : point, rad : int} -> unit
val fillCircle : drawable -> pen -> {center : point, rad : int} -> unit
```
#### Figure 5.2: Drawing operations

the names are different. Functions that draw *paths* (e.g., drawPtPath) treat their point list argument as a list of relative coordinates. The first element specifies an absolute coordinate and each successive element specifies an offset relative to the previous coordinate. All other operations use absolute coordinates. The exception BadDrawParameter is raised if the argument to a drawable is invalid.

#### **5.5.1 Area operations**

To clear a rectangular region (or all) of a drawable, use the functions:

```
val clearArea : drawable -> rect -> unit
val clearDrawable : drawable -> unit
```
For a window, these functions fill with the background color; for a pixmap, they fill with 0. For clearArea, if the rectangle's width is zero, then the cleared rectangle is extended to the right edge of the drawable, and if the height is zero, then the cleared rectangle is extended to the bottom of the drawable. The function clearDrawable clears the entire drawable.

The **X**-protocol provides two operations for copying a rectangle from one drawable to another: CopyArea and CopyPlane. To further complicate things, these operations can have replies in the form of GraphicsExpose and NoExpose **X**-events. When the source drawable is a window, then it is possible that some or all of the source rectangle might be obscured; in this case, the portions of the destination that did not get updated need to be redrawn.

In **eXene**, we provide three versions of four operations, which are fully synchronous

```
exception DepthMismatch
exception BadPlane
val pixelBlt : drawable -> pen -> {
        src : draw_src, src_rect : G.rect, dst_pos : G.point
      } -> G.rect list
val bitBlt : drawable -> pen -> {
       src : draw_src, src_rect : G.rect, dst_pos : G.point
      } -> G.rect list
val planeBlt : drawable -> pen -> {
        src : draw_src, src_rect : G.rect, dst_pos : G.point, plane : int
     } -> G.rect list
val copyBlt : drawable -> pen -> {
       dst_pos : G.point, src_rect : G.rect
      } -> G.rect list
```
pixelBlt provides the semantics of CopyArea; the exception DepthMismatch is raised if the source and destination do not have the same depth. planeBlt provides the semantics of CopyPlane; the exception BadPlane is raised if the value of plane does not correspond to a legal bitplane in the source. bitBlt is the same as planeBlt with plane set to zero. The copyBlt function is a pixelBlt operation where the source and destination are the same drawable.

The source drawable may be a window, pixmap or tile, and is specified using the following datatype:

```
datatype draw_src
 = WSRC of window
  | PMSRC of pixmap
  | TSRC of tile
```
The return value is a list of rectangles in the destination, which were not updated because the corresponding source rectangles were obscured. When the source drawable is a tile or pixmap, then the return result will

always be the empty list; if the source tile or pixmap is smaller than the destination rectangle, then the extra space will be filled with the zero pixel (i.e., color0).

The synchronous forms of the BLT operations can produce a performance bottleneck; this is why the **X**protocol uses events instead of replies. In **CML**, however, we can provide an *asynchronous remote-procedure call* (or *promise*) interface to these operations, and thus can hide the **X**-events. To do this, we provide event-valued forms of the above operations:

```
val pixelBltEvt : drawable -> pen -> {
        src : draw_src, src_rect : G.rect, dst_pos : G.point
     } -> G.rect list CML.event
val bitBltEvt : drawable -> pen -> {
       src : draw_src, src_rect : G.rect, dst_pos : G.point
     } -> G.rect list CML.event
val planeBltEvt : drawable -> pen -> {
        src : draw_src, src_rect : G.rect, dst_pos : G.point, plane : int
      } -> G.rect list CML.event
val copyBltEvt : drawable -> pen -> {
       dst_pos : G.point, src_rect : G.rect
      } -> G.rect list CML.event
```
Note that when the source drawable is not a window, then no synchronization is necessary.

The operation

val tileBlt : drawable -> pen -> {src : tile, dst\_pos : G.point} -> unit

is a bitBlt operation using a depth-1 tile as the source. The source rectangle is the whole tile.

### **5.6 Drawing text**

Figure 5.3 gives the signature of the various text drawing operations provided by **eXene**. There are two styles

```
val drawString : drawable -> pen -> font -> (point * string) -> unit
val imageString : drawable -> pen -> font -> (point * string) -> unit
datatype text
 = TEXT of (font * text_item list)
and text_item
 = TXT_FONT of (font * text_item list)
 | TXT_STR of string
  | TXT_DELTA of int
val drawText : drawable -> pen -> (point * text) -> unit
```
Figure 5.3: Text drawing operations

of text drawing: *opaque* and *transparent*. Opaque text, provided by imageString, is drawn by first filling

in the bounding rectangle with the background color, and then drawing the text with the foreground color. The function and fill-style of the pen are ignored, replaced in effect by OP\_Copy and PV\_FillStyle\_Solid. In transparent text, as provided by drawString and drawText, the pixels corresponding to bits set in a character's glyph are drawn using the foreground color in the context of the other relevant pen values, while the other pixels are unmodified. The drawText function provides a user-level batching mechanism for drawing multiple strings of the same line with possible intervening font changes or horizontal shifts.

# **Color**

This release of **eXene** supports the most basic use of color supported by **X**: read-only access to the default colormap using either RGB values or names to specify the color. A device-independent mechanism for specifying colors is part of the X11R5 standard<sup>[TA91, SG92]</sup>. We plan to use this as the basis for future color support in **eXene**. The current color interface is defined in the EXeneBase structure and is given in Figure 6.1. To determine whether a screen supports color, one can use the function displayClassOfScr to determine the

```
datatype display_class
  = StaticGray | GrayScale | StaticColor | PseudoColor | TrueColor | DirectColor
val displayClassOfScr : screen -> display_class
datatype color_spec
  = CMS_Name of string
  | CMS_RGB of {red : int, green : int, blue : int}
val white : color_spec
val black : color_spec
val color0 : color
val color1 : color
exception BadRBG
exception NoColorCell
val colorOfScr : screen -> color_spec -> color
val blackOfScr : screen -> color
val whiteOfScr : screen -> color
```
Figure 6.1: **eXene** color operations

screen's display class. A monochrome screen, for example, will usually have the display class StaticGray and a depth of one. For a discussion of the display classes and **X** color model, see Chapter 7 of [Nye90b].

Colors are specified by either name or RGB value, using the color\_spec datatype. The values black and white specify their respective colors. A color\_spec value is mapped to an abstract color value using the function colorOfScr. The functions blackOfScr and whiteOfScr return the black and white colors

for the given screen. The colors color0 and color1 represent the 0 and 1 pixel values, and are used to draw on pixmaps.

# **User interaction**

It is in the area of handling user input that **eXene** differs most significantly from traditional **X** libraries. Traditional **X** libraries, such as **Xlib**, **Xt**, and **CLX**, use event loops and call-back functions to simulate concurrency; in **eXene** we make the concurrency explicit.

The **X** protocol provides 33 different event messages and a complicated semantics of which events a client will receive and under what circumstances. In **eXene** we have tried to simplify the model.

### **7.1 Modifier buttons**

**X** attempts to provide a portable model of input devices; part of this includes support for *modifier keys*; i.e., keys that do not have an individual meaning, but which modify the meaning of other keys. The following datatype represents the **X** modifier keys:

```
datatype modkey = ShiftKey | LockKey | ControlKey
 | Mod1Key | Mod2Key | Mod3Key | Mod4Key | Mod5Key
  | AnyModifier
```
The state of the modifier buttons (i.e., which are depressed) is represented by the type:

eqtype modkey\_state

A modifier key state can be built using the function

val mkModState : modkey list -> modkey\_state

which returns the state with exactly the listed buttons depressed. The standard set operations are supported on modifier states:

val unionMod : (modkey\_state \* modkey\_state) -> modkey\_state val intersectMod : (modkey\_state \* modkey\_state) -> modkey\_state

The following predicates test modifier states for status of individual buttons:

```
val emptyMod : modkey_state -> bool
val shiftIsSet : modkey_state -> bool
val lockIsSet : modkey_state -> bool
val cntrlIsSet : modkey_state -> bool
val modIsSet : (modkey_state * int) -> bool
```
A modifier state created with AnyModifier is special; essentially it is the  $\top$  of the set lattice.

### **7.2 Mouse buttons**

The buttons on the mouse are represented by values of the type

datatype mbutton = MButton of int

where the integer ranges from 1 to 5. As with the modifier keys, it is often necessary to know the state of the buttons; the abstract type

```
eqtype mbutton_state
```
represents a mouse button state (i.e., a set of depressed mouse buttons). The function

```
val mkButState : mbutton list -> mbutton state
val mkButton list -\mathbb{R} mbutton list -\mathbb{R} mbutton list -\mathbb{R} mbutton list -\mathbb{R} mbutton list -
```
returns a button state with the listed buttons depressed. Some standard set operations on mouse states are provided:

```
: (mbutton_state * mbutton_state) -> mbutton_state
val unionMBut
val intersectMBut : (mbutton_state * mbutton_state) -> mbutton_state
val invertMBut : (mbutton_state * mbutton) -> mbutton_state
```
The functions unionMBut and intersectMBut do the obvious. The function invertMBut inverts the setting of the given button. There are a number of predicates on mouse states:

```
val mbutAllClr : mbutton_state -> bool
val mbutSomeSet : mbutton_state -> bool
val mbut1IsSet : mbutton_state -> bool
val mbut2IsSet : mbutton_state -> bool
val mbut3IsSet : mbutton_state -> bool
val mbut4IsSet : mbutton_state -> bool
val mbut5IsSet : mbutton_state -> bool
val mbutIsSet : (mbutton_state * mbutton) -> bool
```
The predicate mbutAllClr is true if no buttons are depressed; mbutSomeSet is true if one or more buttons is set. The other predicates test the status of single button.

#### **7.3 The window environment**

**eXene** provides a model of input that is similar to that of [Pik89] and [Haa90]. Each window has an *environment*, consisting of three input streams (mouse, keyboard and control) and an output stream for talking to the window's parent. There are two sides to an environment: the parent sees an *output* environment for each child, and each child sees an *input* environment from its parent. Each side of this connection is represented by its own type (see Figure 7.1). The function

```
datatype in_env = InEnv of { (* this is the window's view of its *)
                                     (* environment *)
    k : kbd_msg addr_msg CML.event,
    m : mouse_msg addr_msg CML.event,
    ci : cmd_in addr_msg CML.event,
    co : cmd_out -> unit CML.event
  }
datatype out_env = OutEnv of { (* this is the parent's view of one of its *)
                                     (* children's environment. *)
    k : kbd_msg addr_msg -> unit CML.event,
    m : mouse_msg addr_msg -> unit CML.event,
    ci : cmd_in addr_msg -> unit CML.event,
    co : cmd_out CML.event
  \mathcal{L}}
```
Figure 7.1: Window environment types

val createWinEnv : unit -> (in\_env \* out\_env)

creates the channels for a window's environment and returns the input and output sides.

There are a number of operations for reconfiguring input environments. The following operations provide applicative updates of a given input stream:

val replaceMouse : (in\_env \* mouse\_msg addr\_msg CML.event) -> in\_env val replaceKey : (in\_env \* kbd\_msg addr\_msg CML.event) -> in\_env val replaceCI : (in\_env \* cmd\_in addr\_msg CML.event) -> in\_env

Often, a window will want to ignore a given input stream, but since communication is synchronous it must still read messages to avoid locking its parent. The following operations attach null threads to the given input stream and replace the stream with another:

```
val ignoreMouse : in_env -> in_env
val ignoreKey : in_env -> in_env
val ignoreInput : in_env -> in_env
val ignoreAll : in_env -> in_env
```
The function ignoreInput causes both the mouse and keyboard streams to be ignored, while the function ignoreAll also ignores the control stream.

Sometimes a thread will intercept messages on a single stream, while passing on those on the other streams. A new environment, which has a dummy in the intercepted slot can be created by using the appropriate replace function from above and the value

```
val nullStream : 'a addr_msg CML.event
```
This stream will never produce a message; synchronizing on it will block.

Because many applications, such as menus, need to wait untilthe mouse has reached a stable state, **eXene** provides the function

```
val whileMouseState : (mbutton_state -> bool) -> (mbutton_state * mouse_msg CML.event)
      - unit
```
which eats mouse events until the given predicate is satisfied. The mbutton\_state argument is the initial mouse button state and the mouse\_msg event value provides the stream of mouse events. The predicates described in Section 7.2 are useful for this purpose. For example, the function

```
fun downLoop (mouseEvt, mouseBut) = let
      val whileSomeSet = whileMouseState mbutSomeSet
     fun loop () = (case (msgBodyOf (sync mevt))
           of (MOUSE_Up {but, state, ...}) => if (but = mouseBut)
                then (action (); whileSomeSet (state, mevt))
                else loop ()
            | (MOUSE_LastUp _) => action()
            | => loop ())
      in
       loop ()
      end
```
will read mouse events from the stream represented by mouseEvt until the specified mouse button (mbut) is released. At that time, it will call the action function and then wait until all mouse buttons are up before returning. This idiom is useful for guaranteeing that the mouse buttons are in a stable state before handling more mouse button transitions.

#### **7.3.1 Addressed messages and routing**

The messages passed along the environment streams are *addressed* to a particular target window (e.g., the window in which a mouse click occurred). Addressed messages have the type

type 'a addr\_msg

The actual contents of an addressed message can be extracted using

val msgBodyOf : 'a addr\_msg -> 'a

A message address is a path through the window hierarchy. There are a number of operations designed to support routing of addressed messages:

```
datatype 'a next_win = Here of 'a | ToChild of 'a addr_msg
val stripMsg : 'a addr_msg -> 'a next_win
exception NoMatchWin
val whichWindow : (EXB.window * 'a) list -> 'b addr_msg -> 'a
val toWindow : ('a addr_msg * EXB.window) -> bool
val addrLookup : 'a EXB.window_map -> 'b addr_msg -> 'a
```
The function stripMsg looks at the next step in the path and returns Here, if the message has reached its destination, otherwise it returns ToChild with one address stripped from the path. The function toWindow compares the next window in a path with a specific window and returns true if they match. The function whichWindow searches a list of windows for an address match; it raises the exception NoMatchWin if no match is found. When a window has many children, a more efficient lookup scheme is necessary; the function addrLookup does an address lookup in a window hash table (see Section 3.5.2).

Because we divide the stream of input events into three separate streams, we lose the causal ordering of input events. For most applications, this isn't important, but to handle the cases in which it is important, there is a total ordering on addressed messages. The function

```
val beforeMsg : ('a addr_msg * 'a addr_msg) -> bool
```
will return true if its first argument is before its second argument in the ordering.

#### **7.3.2 Control messages**

Control messages are used by a parent window to notify its children of changes in their status and by a child window to request changes.

The control messages passed down from the top-level window are addressed messages and correspond to **X**-events. The messages currently provided are

```
datatype cmd_in
 = CI_Redraw of G.rect list
  | CI_Resize of G.rect
  | CI_ChildBirth of EXB.window
  | CI_ChildDeath of EXB.window
  | CI_OwnDeath
```
The CI\_Redraw message is a notification that a window has been damaged; the argument is a list of damaged rectangles. The CI\_Resize message is a notification of a change in the size of a window. The CI\_ChildBirth and CI ChildDeath messages are used to inform a window of changes in the status of its children. The system guarantees that a CI\_ChildBirth message will be seen before any other control messages for that child, and that there will be no control messages for the child after the CI\_ChildDeath message. In addition, corresponding synchronization messages are also passed down the mouse and keyboard streams to allow a barrier style synchronization on configuration changes (see sections 7.3.3 and 7.3.4). These messages are used in the widget message routers to automatically reconfigure the message routing in composite widgets (see Chapter 5 of [GR93]). The CI\_OwnDeath message tells a window that it is dead (i.e., that it no longer exists on the **X**-server).

The control messages going from the child to the parent are not addressed, since they only need to go one hop. There are currently only two messages supported:

```
datatype cmd_out
 = CO_ResizeReq
 | CO_KillReq
```
These messages are requests for services that the parent window may choose to honor. The actual protocol for

using these messages is left to the widget level, but it is worth noting that the bi-directional communication provided by control messages is a potential source of deadlock.

#### **7.3.3 Keyboard messages**

Keyboard messages are addressed messages that notify a window of keyboard events that occurred while the keyboard focus was in the window. The messages are

```
datatype kbd_msg
 = KEY_Press of (keysym * modkey_state)
  | KEY_Release of (keysym * modkey_state)
  | KEY_ConfigSync
```
The first two of these correspond to the pressing and releasing of a key by the user. The argument to these messages specifies the actual key pressed via a *keysym* and the state of the modifier keys. Keysyms are a portable representation of keys; Section 7.4 discusses the translation of keysyms into ASCII strings.

When certain changes occur in a window's configuration, the parent window is notified of these changes through a control message (e.g., the CI\_ChildBirth and CI\_ChildDeath messages in Section 7.3.2). In order for the parent to synchronize its state with the three event channels, a KEY\_ConfigSync message is generated at the same time on its keyboard channel. A similar message is also generated on the mouse channel.

#### **7.3.4 Mouse messages**

Mouse messages are addressed messages that notify the target window of mouse events. Figure 7.2 gives the mouse\_msg datatype. The MOUSE\_Motion message is a notification of a change in the mouse position; its arguments specify the mouse position in the window's coordinates (pt) and in absolute screen coordinates (scr\_pt). The time of the mouse motion is given as a value of the type

datatype time = TIME of {sec : int, usec : int}

The messages MOUSE\_FirstDown,MOUSE\_Down, MOUSE\_LastUp, and MOUSE\_Up are notifications of changes in the state of the mouse buttons. The arguments to these messages includes position and time information, the button being pressed and the state of all of the mouse buttons after the transition<sup>1</sup>. The MOUSE\_Enter and MOUSE\_Leave messages notify the window that the mouse has entered or left the window. The MOUSE\_ConfigSync message plays the same role for the mouse channel that the KEY\_ConfigSync message plays for the keyboard channel (cf. Section 7.3.3).

#### **7.4 Keysym translation**

Keysyms are a portable representation of the symbols on the key caps (see [Nye90a] for the list of keysym codes).

datatype keysym = KEYSYM of int | NoSymbol

<sup>1</sup>Note that this differs from the semantics of the ButtonPress and ButtonRelease **X**-events, which report the pre-transition state.

```
datatype mouse_msg
  = MOUSE_Motion of {
       pt : G.point,
        scr_pt : G.point,
       time : time
      }
  | MOUSE_FirstDown of {
       but : mbutton,
       pt : G.point,
       scr_pt : G.point,
       time : time
      }
  | MOUSE_LastUp of {
       but : mbutton,
       pt : G.point,
       scr_pt : G.point,
       time : time
      }
  | MOUSE_Down of {
       but : mbutton,
       pt : G.point,
       scr_pt : G.point,
        state : mbutton_state,
       time : time
      }
  | MOUSE_Up of {
       but : mbutton,
        pt : G.point,
        scr_pt : G.point,
        state : mbutton_state,
        time : time
      }
  | MOUSE_Enter
  | MOUSE_Leave
  | MOUSE_ConfigSync
```
Figure 7.2: Mouse messages

A complex algorithm is used translate a keysym and modifier state to an actual ASCII character. In **eXene**, this translation is supported by the following type and operations

```
type translation
exception KeysymNotFound
val defaultTranslation : translation
val lookupString : translation -> (keysym * modkey_state) -> string
val rebind : translation -> (keysym * modkey list * string) -> translation
```
The function lookupString uses a translation to map a keysym and modifier state (as carried by the KEY\_Press message) to a string. For the defaultTranslation, this mapping returns the singleton strings for the ASCII key set. Additional or different bindings can be added using rebind.

### **7.5 Rubberbanding**

Rubberbanding is a technique for supplying the user with immediate graphical feedback when specifying a geometric object. **EXene** supports rubberbanding with two separate mechanisms: *overlay windows* and *feedback drawables*.

An overlay window provides exclusive access to a window's drawing surface, so that other graphical operations do not interfere with the feedback drawing. An overlay is created by the function:

val createOverlay : window -> {drawable : drawable, release : unit -> unit}

from the Drawing structure. The result of createOverlay is the drawable to use for the feedback graphics, and a function to release the exclusive access when the rubberbanding is finished.

A feedback drawable is an unbuffered connection to the server, which can be used to provide immediate graphical response to user interaction. The function

```
val feedback : drawable -> drawable
```
is used to create a feedback drawable from an existing drawable.<sup>2</sup>

A common example of rubberbanding is sweeping out a rectangle to specify the size of a window. Figure 7.3 gives the code for such an interaction. When the user presses the mouse button, the current cursor position is fixed as an anchor point. As the mouse is moved, feedback in the form of a rectangle with one corner at the fixed anchor point and the opposite corner at the current mouse position. When the mouse button is released, the window is created using the current rectangle as its size and shape.

<sup>&</sup>lt;sup>2</sup>Note that using feedback drawable reduces performance, because of extra system-call overhead.

```
fun getRect (win, anchorPt, mevt) = let
      val {release, drawable} = createOverlay win
      val draw = drawRect (feedback drawable)
                   (newPen [PV_Function OP_Xor, PV_Foreground color1])
      val \{sz=sz \text{ as } SIZE\{wid, ht\}, ... \} = geomOfWin winfun clip (PT{x, y}) = PTx = if x < 0 then 0 else if x >= width wid then (wid-1) else x,
              y = if y < 0 then 0 else if y >= ht then (ht-1) else y}
      fun ptsToRect (PT{x, y}, PT{x=x', y=y'}) = letfun minmax (a : int, b) = if a \le b then (a, b-a) else (b, a-b)val (ox, sx) = minmax(x, x')val (oy, sy) = minmax(y, y')in
              RECT{x=ox, y=oy, wid=sx, ht=sy}
            end
        fun doRect () = let
              val initRect = ptsToRect (anchorPt, anchorPt)
              fun loopRect (r, p) = (case (msgBodyOf (sync mevt))
                     of MOUSE_LastUp{but, pt, ...} => (draw r; release(); r)
                      | MOUSE_Motion{pt, ...} => update (r, p, clip pt)
                       \vert => loopRect (r, p)(* end case *))
              and update (oldRect, oldPt, newPt) =
                    if newPt = oldPt
                      then loopRect (oldRect, oldPt)
                      else let
                        val newRect = ptsToRect (anchorPt, newPt)
                          draw oldRect; draw newRect;
                           loopRect (newRect, newPt)
                        end
              in
                draw initRect;
                loopRect (initRect, anchorPt)
              end (* doRect *)
        in
          doRect ()
        end (* getRect *)
```
Figure 7.3: Code to get a rectangle from the user

# **Inter-client communication**

The **X** standard includes a complex set of conventions for inter-client communication[Ros89]. While **eXene** does not currently support these conventions, we consider such support vital to making **eXene** useful for building applications. A future release will support (at the minimum) both selections and cut buffers.

### **8.1 Atoms**

Atoms are unique identifiers corresponding to a string name; the **X**-server maintains the mapping between the string names and atoms. The following operations on atoms are provided:

```
val internAtom : display -> string -> atom
val lookupAtom : display -> string -> atom option
val nameOfAtom : display -> atom -> string
```
The internAtom function maps a string name to an atom, creating a new atom if necessary. The function lookupAtom also maps a string to an atom, but, if the atom does not already exist, then NONE is returned. A client can get the string name associated with an atom by calling nameOfAtom.

**X** defines a set of standard atoms; these atoms are defined in the ICCC structure. A standard atom *name* is represented by the identifier atom\_*name*. For example, the PRIMARY atom is represented by atom\_PRIMARY.

#### **8.2 Selections**

Selections are currently unsupported.

### **8.3 Cut buffers**

Cut buffers are currently unsupported.

### **8.4 Window hints**

The various window manager and size hints used by the setWMProperties function (described in Chapter 4) are defined in the ICCC structure.

```
datatype size_hints
  = HINT_USPosition
  | HINT_PPosition of G.point (* obsolete in X11R4 *)
  | HINT_USSize
  | HINT_PSize of G.size (* obsolete in X11R4 *)
  | HINT_PMinSize of G.size
  | HINT PMaxSize of G.size
  | HINT_PResizeInc of G.size
  | HINT_PAspect of {min : int * int, max : int * int}
  | HINT_PBaseSize of G.size
  | HINT_PWinGravity of EXB.gravity
datatype wm_hints
  = HINT_Input of bool
   | HINT_WithdrawnState
   | HINT_NormalState
   | HINT_IconicState
   | HINT_IconTile of EXB.tile
   | HINT_IconPixmap of EXB.pixmap
```
| HINT\_IconWindow of EXB.window | HINT\_IconMask of EXB.pixmap

```
| HINT_IconPosition of G.point
```
| HINT\_WindowGroup of EXB.window

# **Graphics utilities**

In addition to the library, there is a collection of graphics utilities that are neither part of the library or widget set. We describe these here.

#### **9.1 Ellipses**

The Ellipse structure provides code for drawing rotated ellipses. It has the following signature:

```
signature ELLIPSE =
 sig
    structure G : GEOMETRY
    exception BadAxis
   val ellipse : (G.point * int * int * real) -> G.point list
 end; (* ELLIPSE *)
```
The application ellipse ( $pt$ ,  $a$ ,  $b$ ,  $\phi$ ) produces a list of points describing the ellipse defined by the following equation:

$$
\frac{x^2}{a^2} + \frac{y^2}{b^2} = 1
$$

translated to the the point  $pt$  and rotated by  $\phi$  radians in a counterclockwise direction. The function ellipse raises the exception BadAxis, if either *a* or *b* is less than zero. If either *a* or *b* is zero, then the empty list is returned. The result of applying ellipse can be drawn using the drawLines function.

### **9.2 Splines**

The Spline structure provides routines for drawing Bézier splines. The signature of this structure is:

```
signature SPLINE =
 sig
   structure G : GEOMETRY
   val curve : (G.point * G.point * G.point * G.point) -> G.point list
   val simpleBSpline : G.point list -> G.point list
   val bSpline : G.point list -> G.point list
   val closedBSpline : G.point list -> G.point list
 end (* SPLINE *)
```
The meanings of the operations are:

```
curve (p_0, p_1, p_2, p_2)
```
Return a list of points corresponding to a Bézier cubic section, starting at  $p_0$ , ending at  $p_3$ , with  $p_1$ ,  $p_2$ as control points.

```
simpleBSpline [p_0, \ldots, p_n]Compute a simple B-spline with the given control points.
```
bSpline  $[p_0, \ldots, p_n]$ This is defined as

simpleBSpline ( $[p_1, p_1, p_1, \ldots, p_n, p_n, p_n]$ )

The replication of  $p_1$  and  $p_n$  constrains the resultant spline to connect  $p_1$  and  $p_n$ .

```
closedBSpline [p_0, p_1, p_2, \ldots, p_n]Compute a closed B-spline. This is defined as
```
simpleBSpline  $[p_0, p_1, p_2, ..., p_n, p_0, p_1, p_2]$ 

Note that the first and last points of the result are the same.

#### **9.3 Rounded rectangles**

Two utility functions are provided for drawing rectangles with rounded corners. These can be found in the structure RoundedRect, which has the following signature:

```
signature ROUNDED_RECT =
 sig
    structure G : GEOMETRY
   val drawRoundedRect : Drawing.drawable -> Drawing.pen
          -> {rect : G.rect, c_wid : int, c_ht : int} -> unit
   val fillRoundedRect : Drawing.drawable -> Drawing.pen
          -> {rect : G.rect, c_wid : int, c_ht : int} -> unit
 end (* ROUNDED_RECT *)
```
The function drawRoundedRect draws the outline of a rectangle, while the function fillRoundedRect draws a filled rectangle. The arguments  $c_w$  id and  $c_h$  to specify the width and height of the rounded corners.

## **9.4 Bitmap I/O**

# **Unsupported X-windows features**

**X**-windows is a large and complicated system and there are many aspects of the **X**-protocol and **Xlib** that **eXene** does not support. Some of these are features that we plan to support in the near future, others are unlikely to ever be supported. The following is a partial list of the currently unsupported features and our plans with respect to support:

- **Full color support:** This release only supports the default static colormap provided for each screen (see chapter 6).
- **X resources:** We have an implementation of the **X** resource database, but it is currently not included in the release. We will include it once we understand how to use resources to configure widgets.
- **ICCC:** There is only limited support for the **X** *Inter-Client Communication Conventions*. As we add more pieces to **eXene** we expect this support to fill out into full compliance with the standard<sup>[Ros89]</sup>.
- **Extensions:** The **X**-window specification is designed to be extensible and there are a fair number of existing extensions, such as the MIT *Shape* extension and the Adobe **Display Postscript** extension. This release of **eXene** does not support extensions, but we are planning on adding such support. A future release will contain support for binding new extensions as well as a sample implementation (probably for the *Shape* extension).
- **Window-manager support:** A large fraction of the **X**-protocol's function is designed to support the implementation of window managers as clients. We have made no attempt to support these operations in **eXene**, and it is unlikely that we ever will. Note, however, that the protocol translation routines (in the files protocol/xrequest.sml and protocol/xreply.sml) do implement those features.

# **Bibliography**

- [GR91] Gansner, E. R. and J. H. Reppy. eXene. In *Proceedings of the 1991 CMU Workshop on Standard ML*, Carnegie Mellon University, September 1991.
- [GR93] Gansner, E. R. and J. H. Reppy. *The eXene Widgets Manual*. AT&T Bell Laboratories, Murray Hill, N.J. 07974, February 1993. Included in the eXene distribution.
- [Haa90] Haahr, D. Montage: Breaking windows into small pieces. In *USENIX Summer Conference*, June 1990, pp. 289–297.
- [MIT89] MIT X Consortium Standard. *Logical Font Description Conventions (version 1.3)*, 1989.
- [Nye90a] Nye, A. *X Protocol Reference Manual*, vol. 0. O'Reilly & Associates, Inc., 1990.
- [Nye90b] Nye, A. *Xlib Programming Manual*, vol. 1. O'Reilly & Associates, Inc., 1990.
- [Nye90c] Nye, A. (ed.). *Xlib Reference Manual*, vol. 2. O'Reilly & Associates, Inc., 1990.
- [Pau91] Paulson, L. C. *ML for the Working Programmer*. Cambridge University Press, New York, N.Y., 1991.
- [Pik89] Pike, R. A concurrent window system. *Computing Systems*, **2**(2), 1989, pp. 133–153.
- [Rep90] Reppy, J. H. *Concurrent programming with events The Concurrent ML manual*. Department of Computer Science, Cornell University, Ithaca, N.Y., November 1990. (Last revised February 1993).
- [Rep91a] Reppy, J. H. CML: A higher-order concurrent language. In *Proceedings of the SIGPLAN'91 Conference on Programming Language Design and Implementation*, June 1991, pp. 293–305.
- [Rep91b] Reppy, J. H. An operational semantics of first-class synchronous operations. *Technical Report TR 91-1232*, Department of Computer Science, Cornell University, August 1991.
- [Rep92] Reppy, J. H. *Higher-order concurrency*. Ph.D. dissertation, Department of Computer Science, Cornell University, Ithaca, NY, January 1992. Available as Technical Report TR 92-1285.
- [Ros89] Rosenthal, D. *Inter-Client Conventions Manual (version 1.0)*. MIT X Consortium Standard, 1989.
- [SG92] Scheifler, R. W. and J. Gettys. *The X Window System*. Digital Press, 3rd edition, 1992.
- [TA91] Tabayoyan, A. and C. Adams. *X Color Management System An Xlib Enhancement (Public Review Draft)*, April 1991.